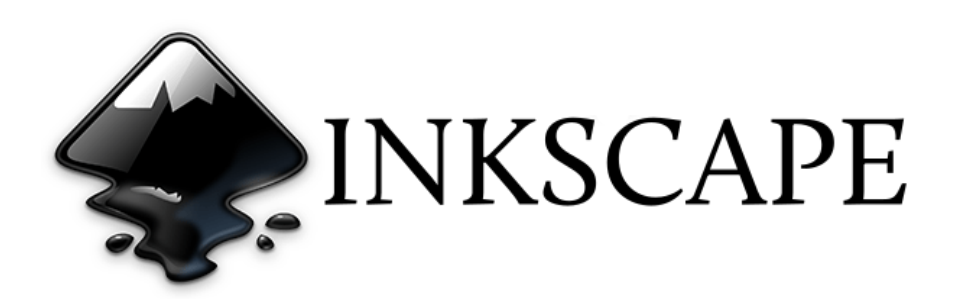

## **Wektoryzacja bitmapy**

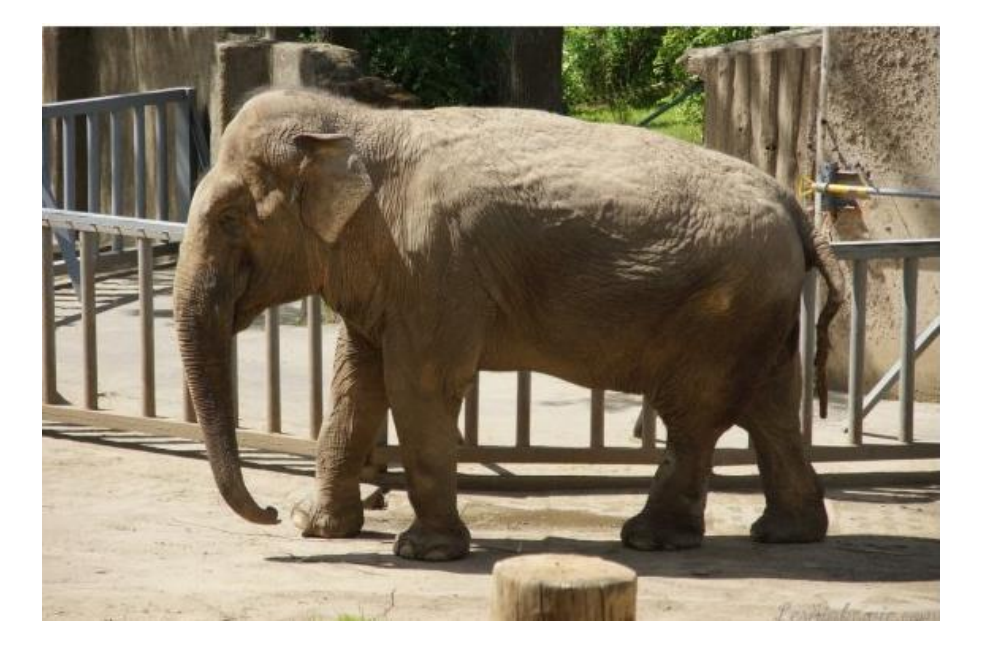

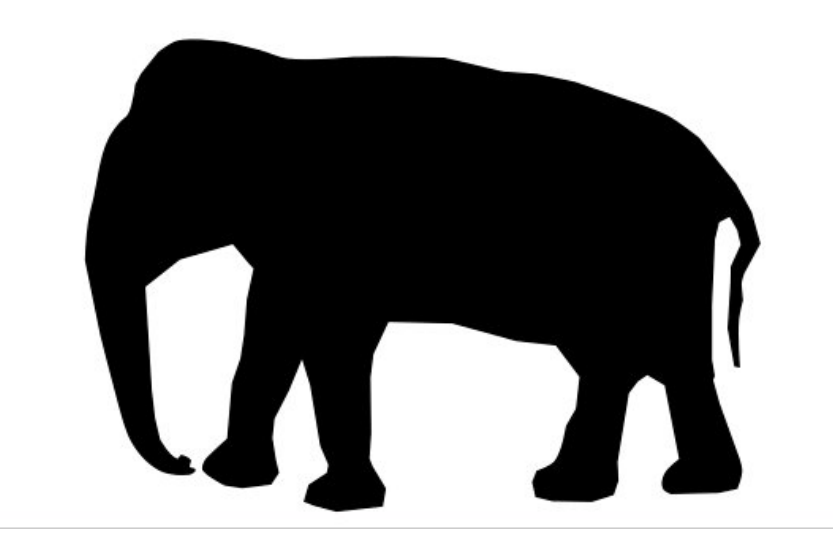

**Example**

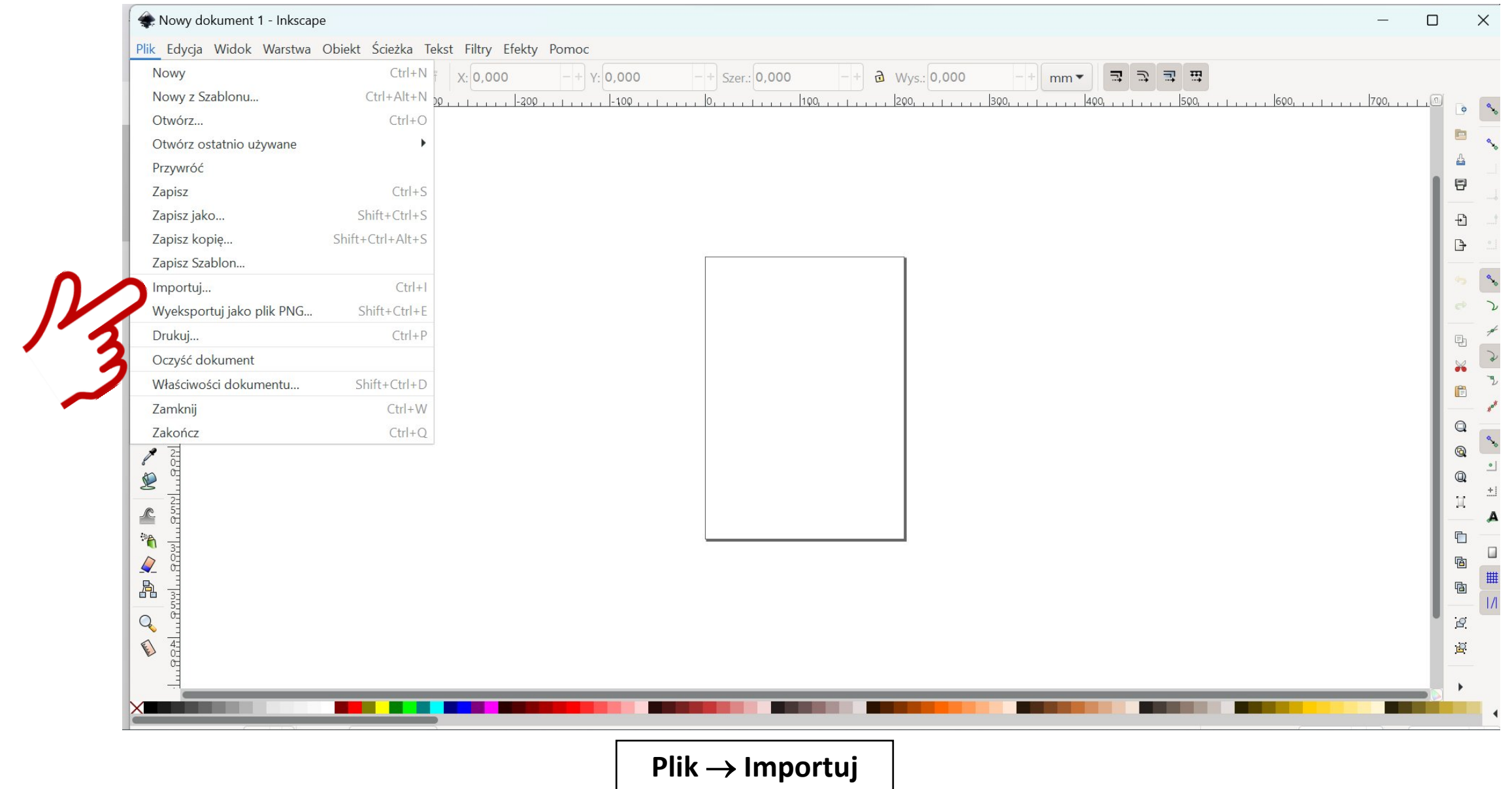

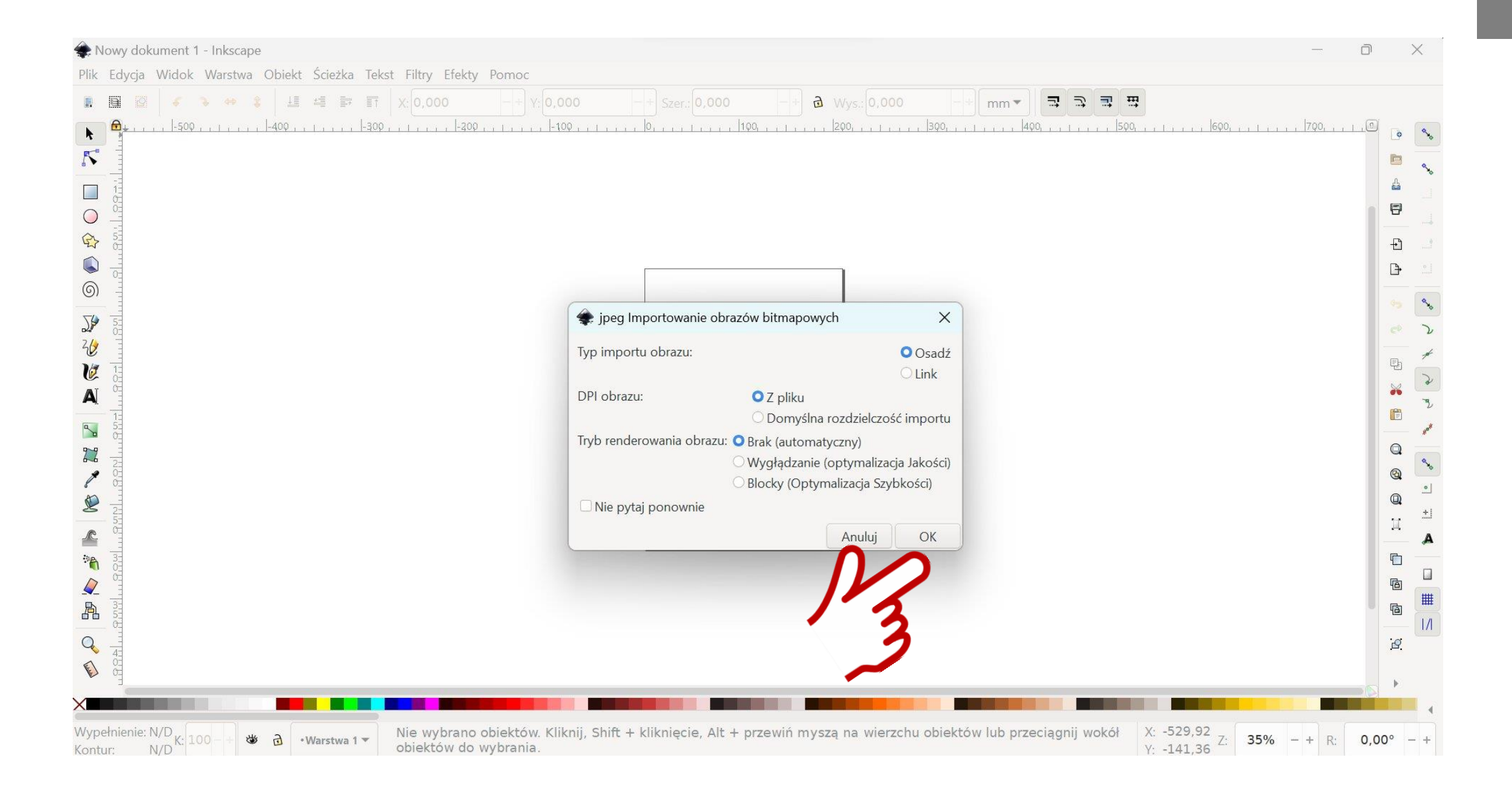

**3**

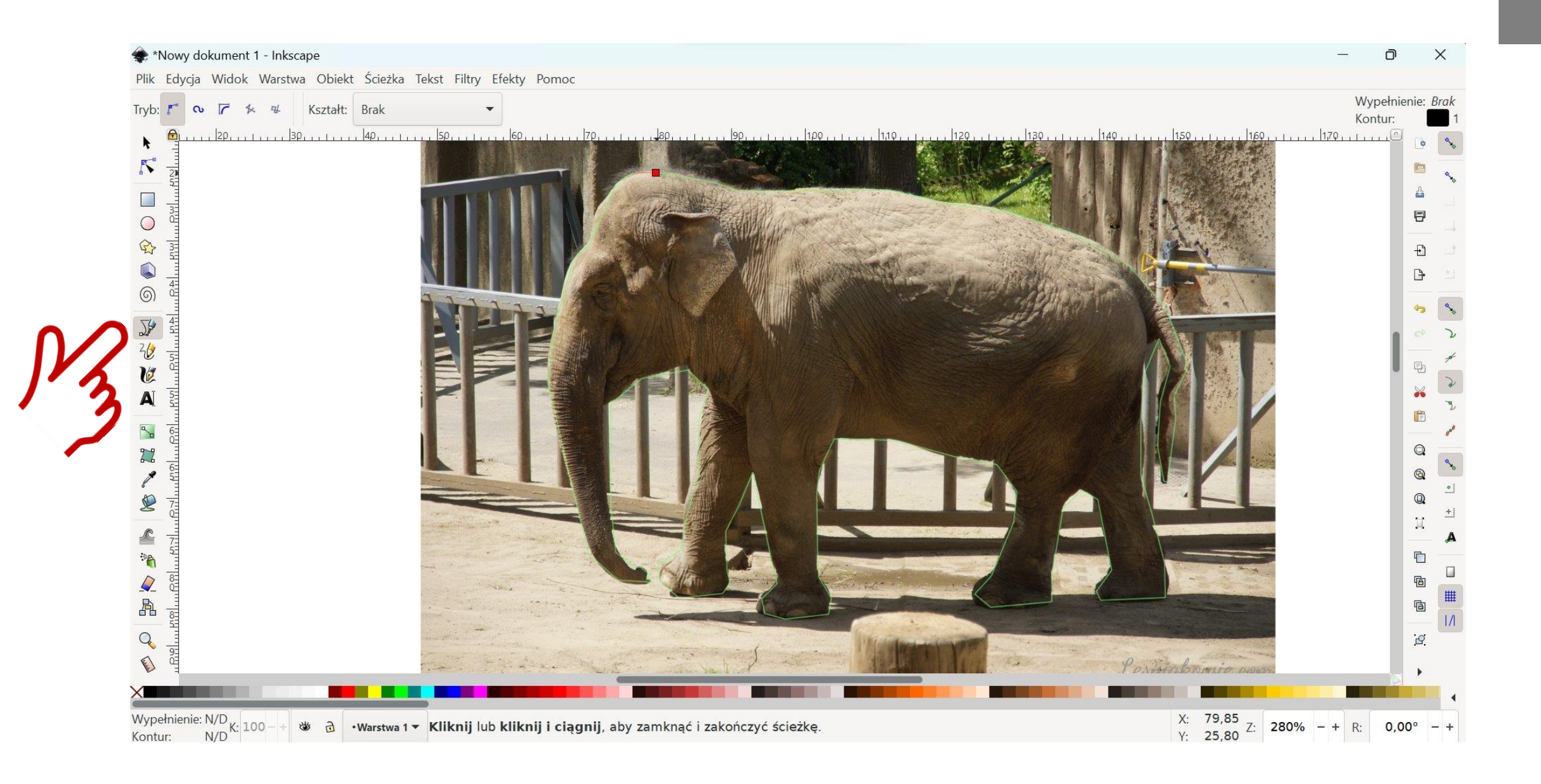

Anna Leśniak

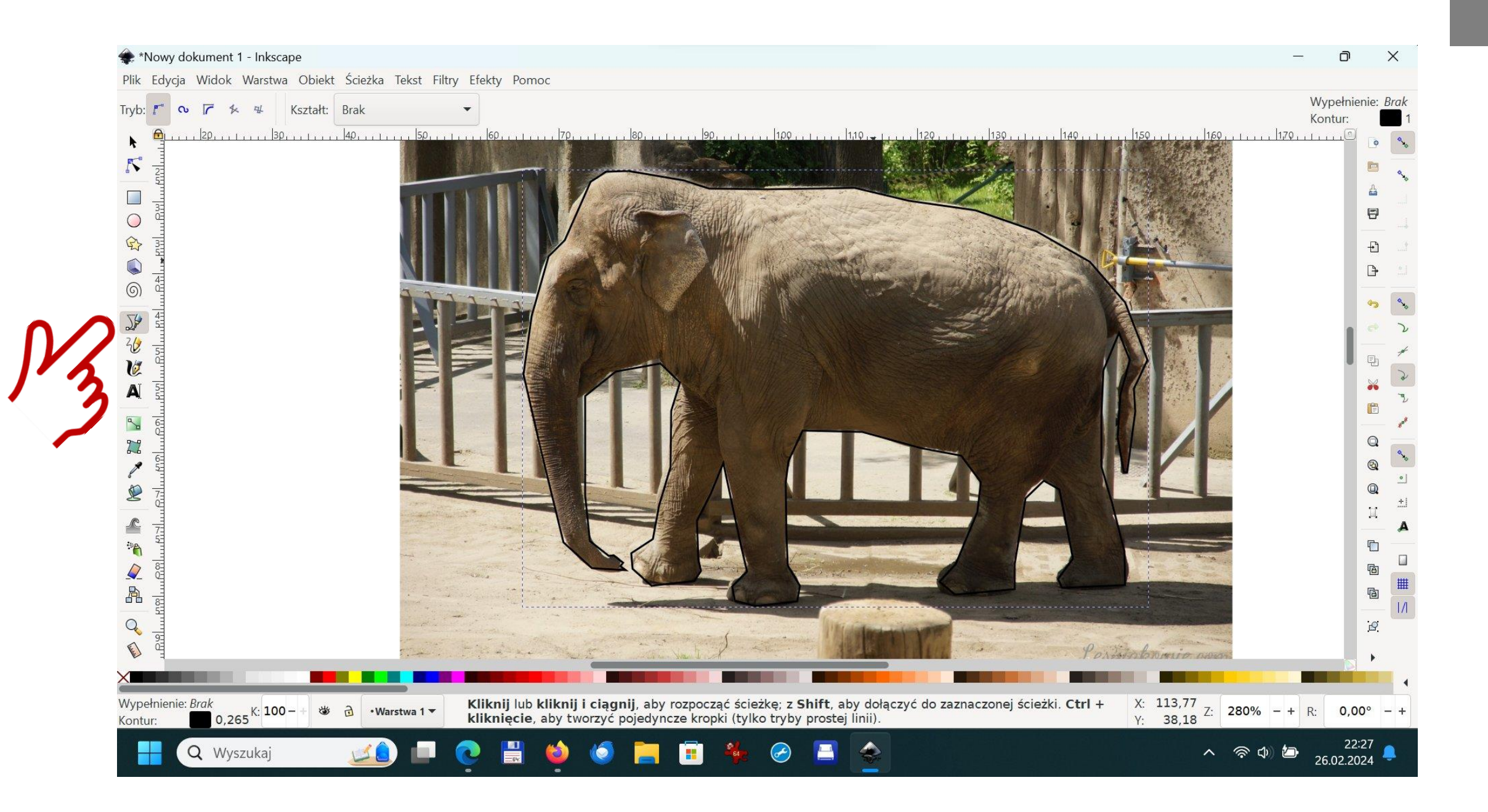

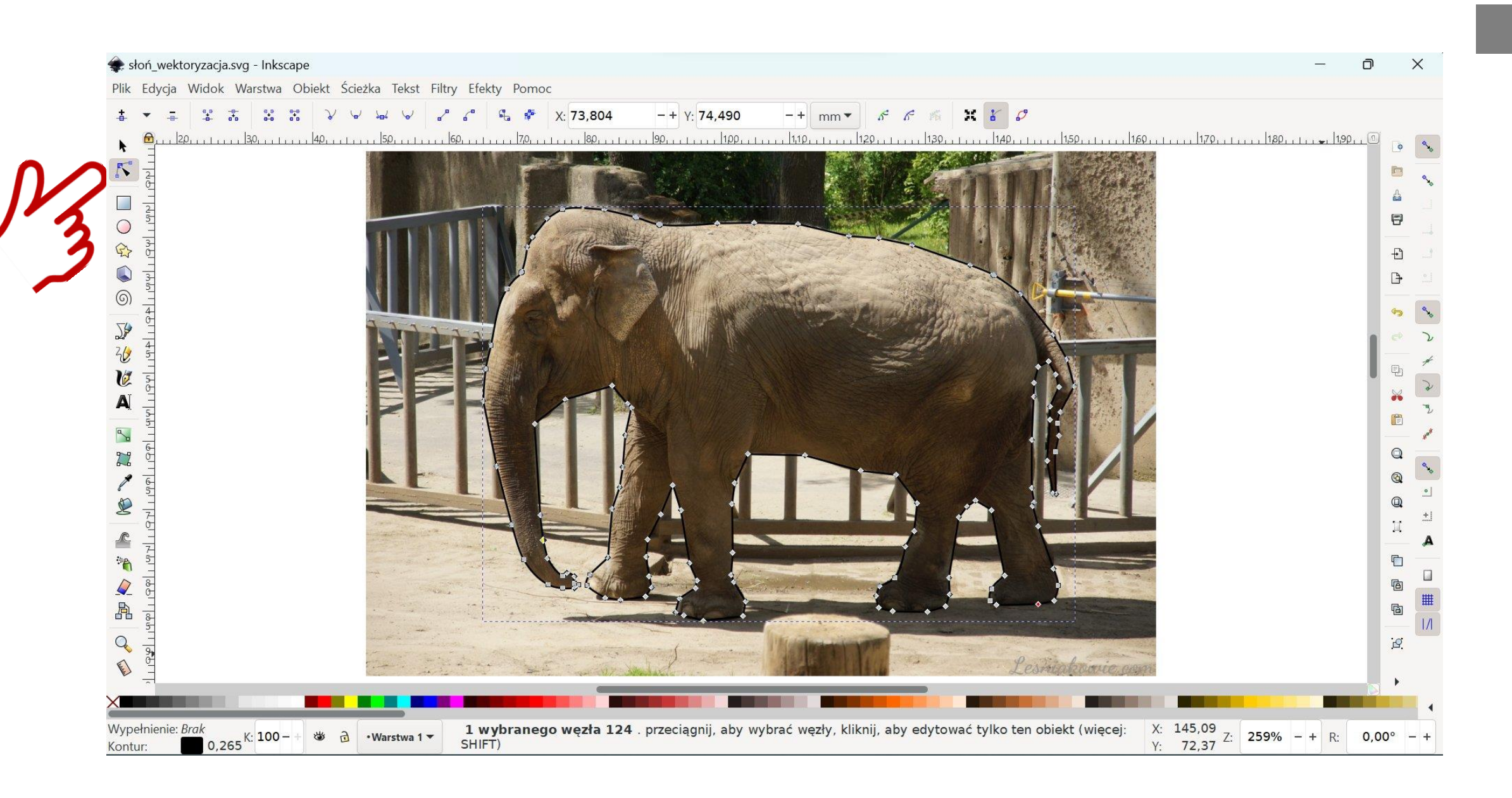

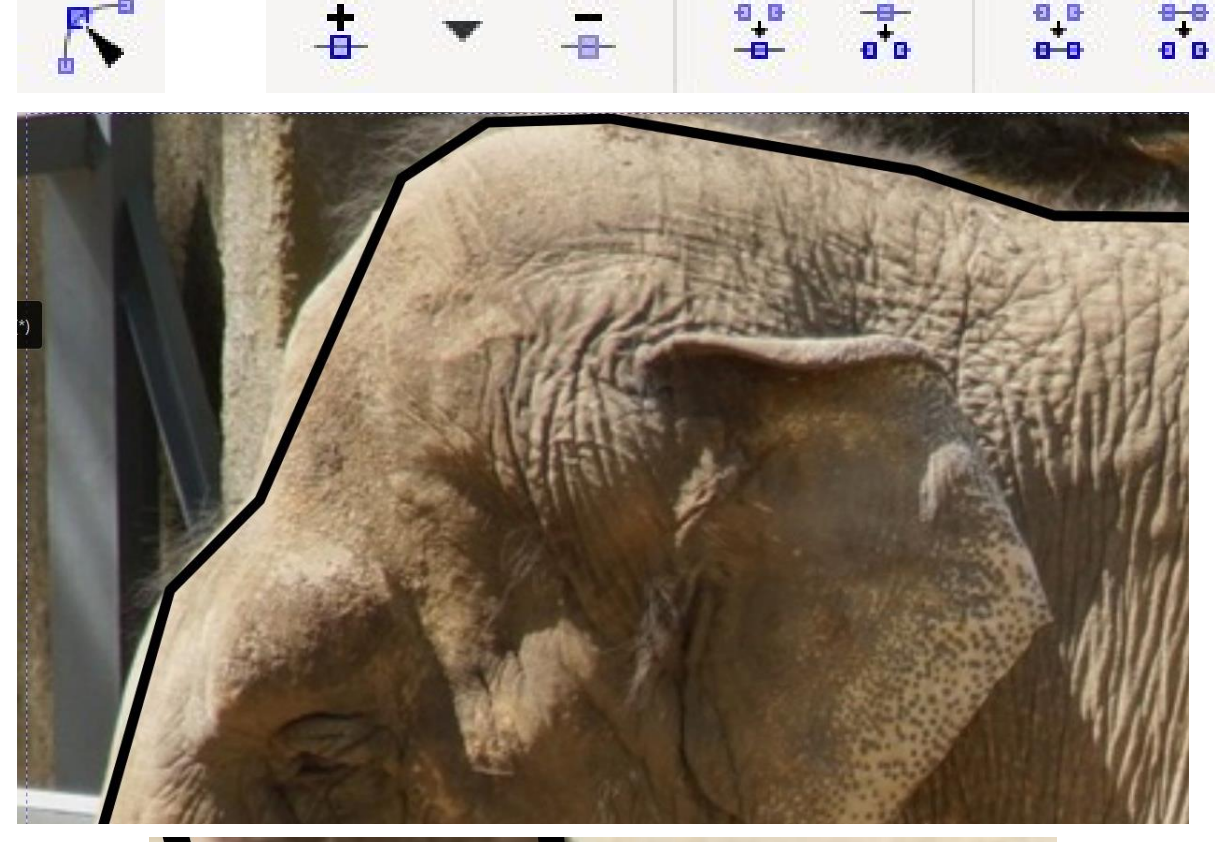

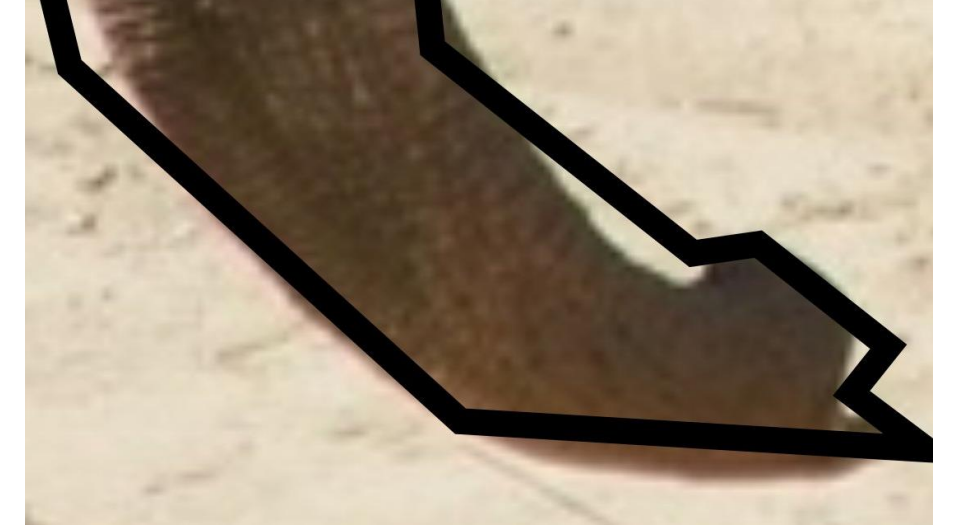

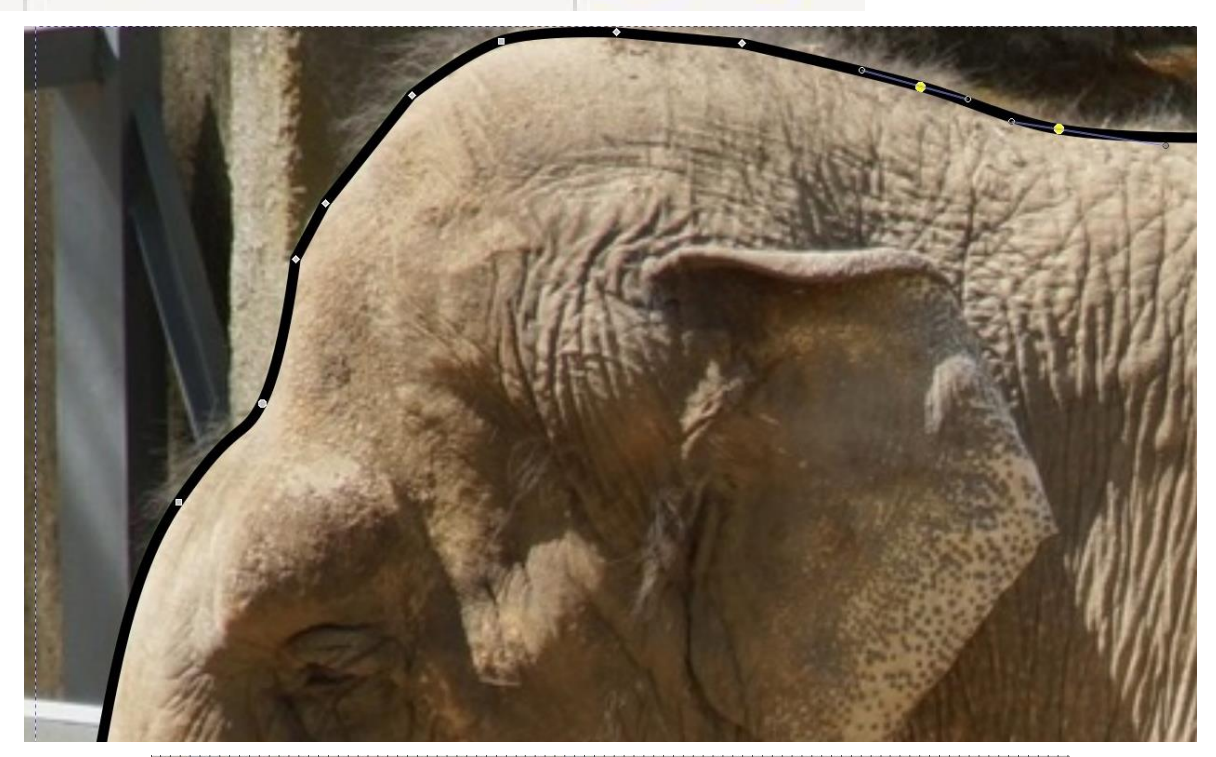

 $\epsilon$ 

 $\boldsymbol{\zeta}^{\mathrm{e}}$ 

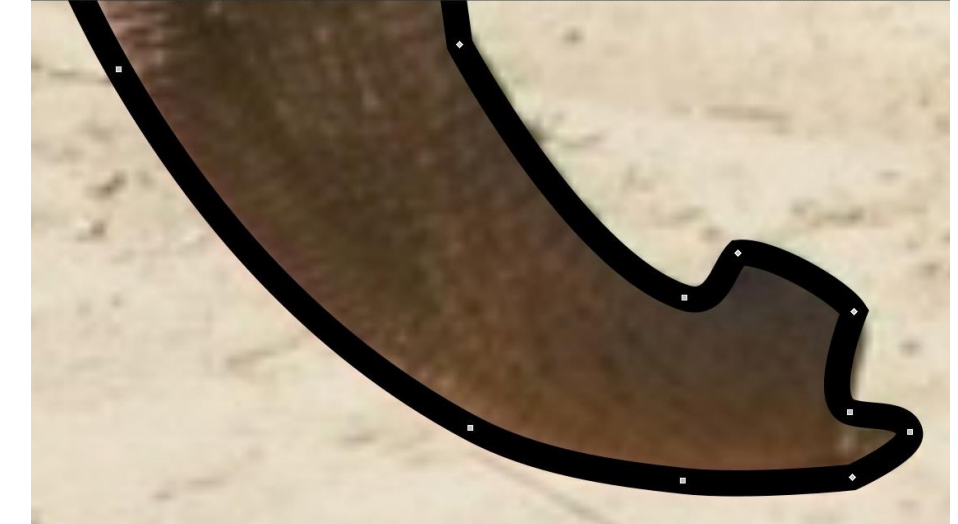

**7**

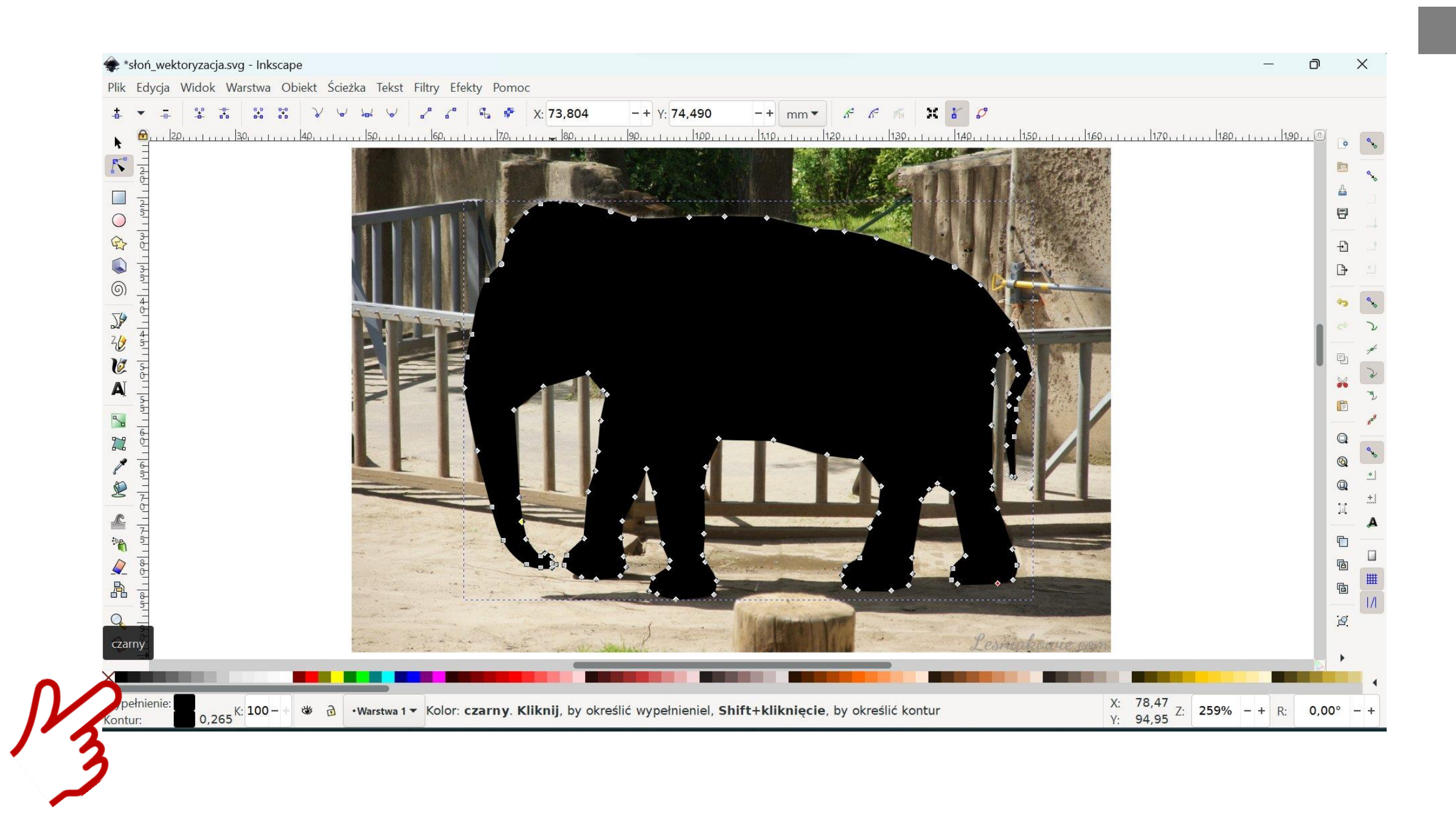

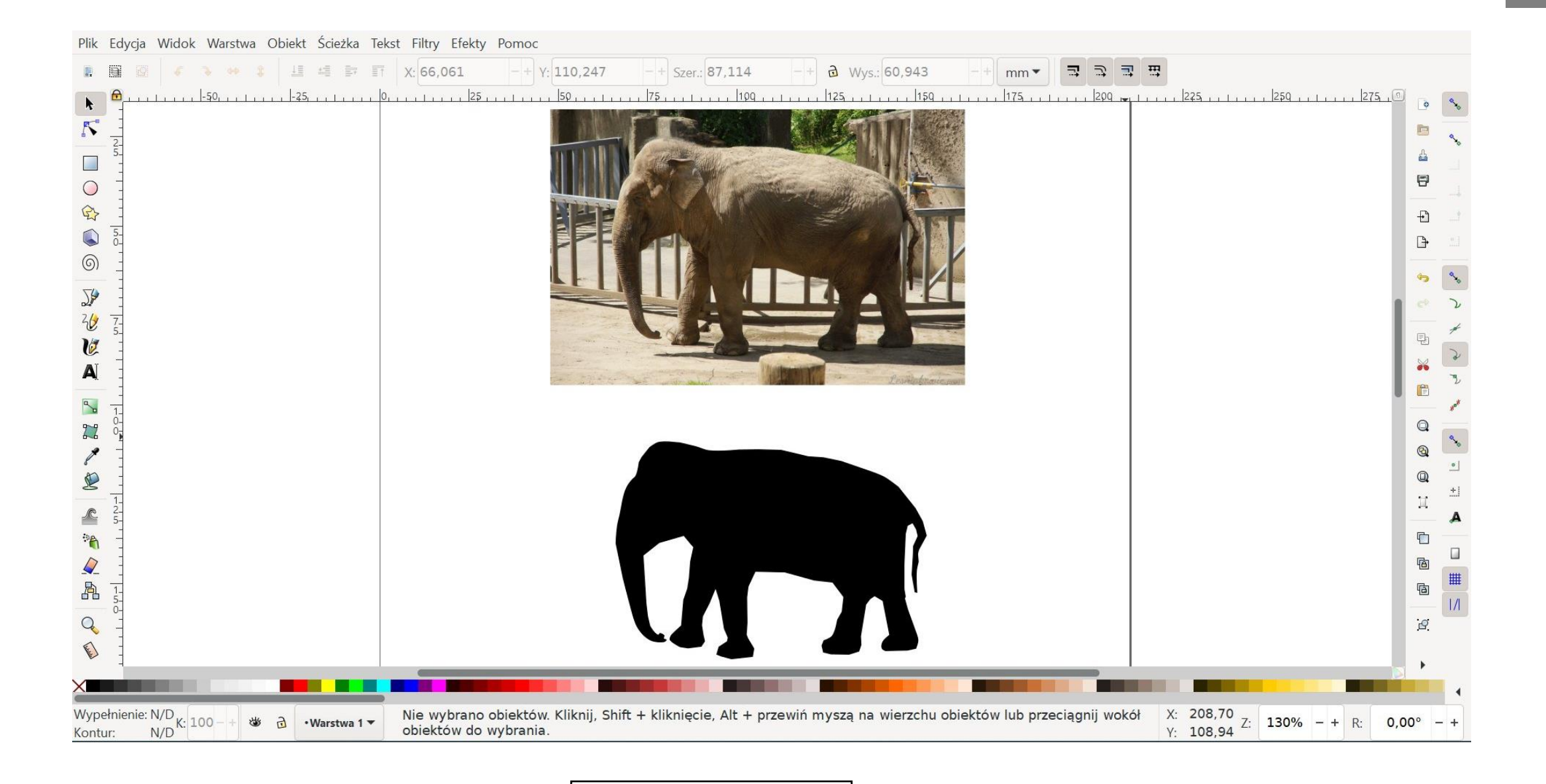

**Plik Zapisz jako**